Extrait du Ecole d'Albert de Rions - Saint Auban sur l'Ouvèze http://www.ac-grenoble.fr/ecole/stauban/spip.php?article238

## **Comment faire bouger un bonhomme dessiné ?**

- Ecole et Cinéma - Qu'est-ce que le cinéma ... - Comment faire bouger un bonhomme dessiné ? -

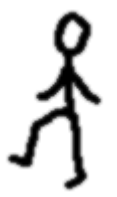

Date de mise en ligne : jeudi 8 février 2007

 **Ecole d'Albert de Rions - Saint Auban sur l'Ouvèze** 

**Faire bouger très vite le crayon**

**de gauche à droite et de droite à gauche.**

**La feuille de dessus s'enroule et se déroule,**

**on a l'impression que le bonhomme dessiné bouge.**

 **Si on veut on peut dessiner les yeux, la bouche,**

 **les sourcils et les cheveux, le nez, les oreilles...**

 **dans 2 positions différentes,**

 **le bonhomme changera de visage.**